## Dostana Download Avi Mp4 Watch Online 720

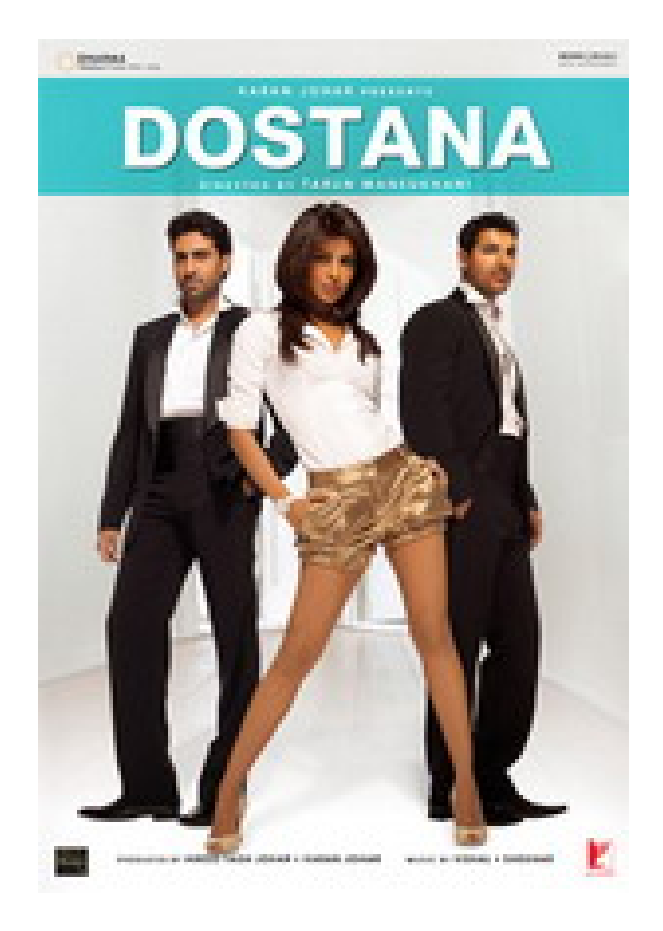

**DOWNLOAD:** <https://tinurli.com/2ilbfo>

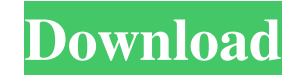

Play Dostana online, Download Dostana Online, Watch Dostana Full Movie Online Free. ..A really great story that was told with great style and comedy. Dostana Movie Free Online Full Free Download, Watch Dostana A clean hear other than here? The simple reason is that we have made all of the technical stuff as easy as possible. You just have to download the Dostana movie to your mobile, tablet or laptop and watch Dostana movie online. We have c for revaccination. Seasonal influenza vaccination is an effective tool for prevention of influenza and its complications. The US Advisory Committee on Immunization Practices (ACIP) recommends yearly vaccination against inf recommend that vaccinees should be given a minimum of 2 doses of influenza vaccine. This recommendation is based on an analysis of the efficacy of 2 doses of influenza vaccine at preventing influenza. A virus infection and for complications from influenza should be given a third dose of influenza vaccine.Q: How to use the 'if' function in ArangoDB I'm trying to check if a field is null, and if it is, insert the value. I tried the following a db.employees.insert({name: "Steve", age: "25", weight: "NULL"}) } A: Try this: db.employees.insert({name: "Steve", age: "25", weight: " 82157476af

> [beast wars full movie tagalog version song](http://menlibe.yolasite.com/resources/beast-wars-full-movie-tagalog-version-song.pdf) [Magicpicker Photoshop](http://rehorfa.yolasite.com/resources/Magicpicker-Photoshop.pdf) [Adobe Premiere Pro CC 2019 v13.1.3.44 Portable Rush 1.1.0 macOS Free Download](http://planafrei.yolasite.com/resources/Adobe-Premiere-Pro-CC-2019-v131344-Portable-Rush-110-macOS-Free-Download.pdf)